# **Klever - Feature #8483**

# **Avoid using BenchExec from within Core**

10/06/2017 11:57 AM - Evgeny Novikov

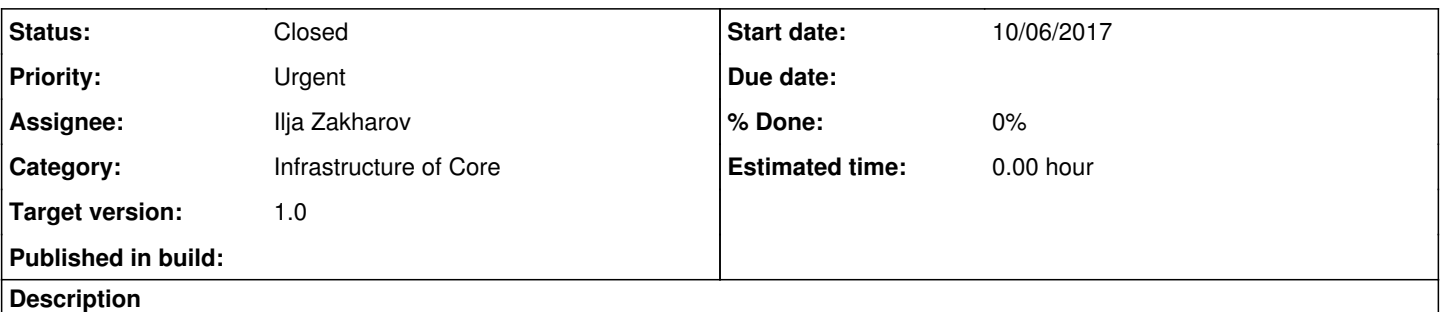

At the moment BenchExec is used to restrict computational resources consumption by third-party tools that can behave abnormally. Just CIL is restricted from Core with BenchExec.

I suppose to use more simple solution, namely Python module [resource](https://docs.python.org/3/library/resource.html?highlight=resource#module-resource), that is already used to calculate computational resources consumption by Core and its components.

### **History**

### **#1 - 10/09/2017 06:22 PM - Ilja Zakharov**

It also kills Cil and CIF if they use too much resources, so it is not a good idea to replace it.

## **#2 - 10/10/2017 11:00 AM - Evgeny Novikov**

Ilja Zakharov wrote:

It also kills Cil and CIF if they use too much resources, so it is not a good idea to replace it.

It is used just for CIL.

## **#3 - 12/25/2017 06:16 PM - Ilja Zakharov**

- *Target version set to 1.0*
- *Priority changed from High to Urgent*
- *Assignee set to Ilja Zakharov*
- *Status changed from New to Open*

As it seems to be critical at verifying new kernels lets do it a bit earlier.

I have implemented it in the branch rm-fix, so after testing I hope it will be soon resolved.

### **#4 - 12/26/2017 01:31 PM - Ilja Zakharov**

*- Status changed from Open to Resolved*

All works as expected. The branch also contains backported fixes to avoid jobs corruption.

# **#5 - 12/26/2017 03:05 PM - Evgeny Novikov**

*- Status changed from Resolved to Closed*

I merged the branch to master in <u>561ccab</u>. So, we will not have these tricky issues from nested BenchExec (I am not sure that it was developed in this way ever).